## **UC Shortcuts 9** Common Word 2003 Keyboard shortcuts and sequences

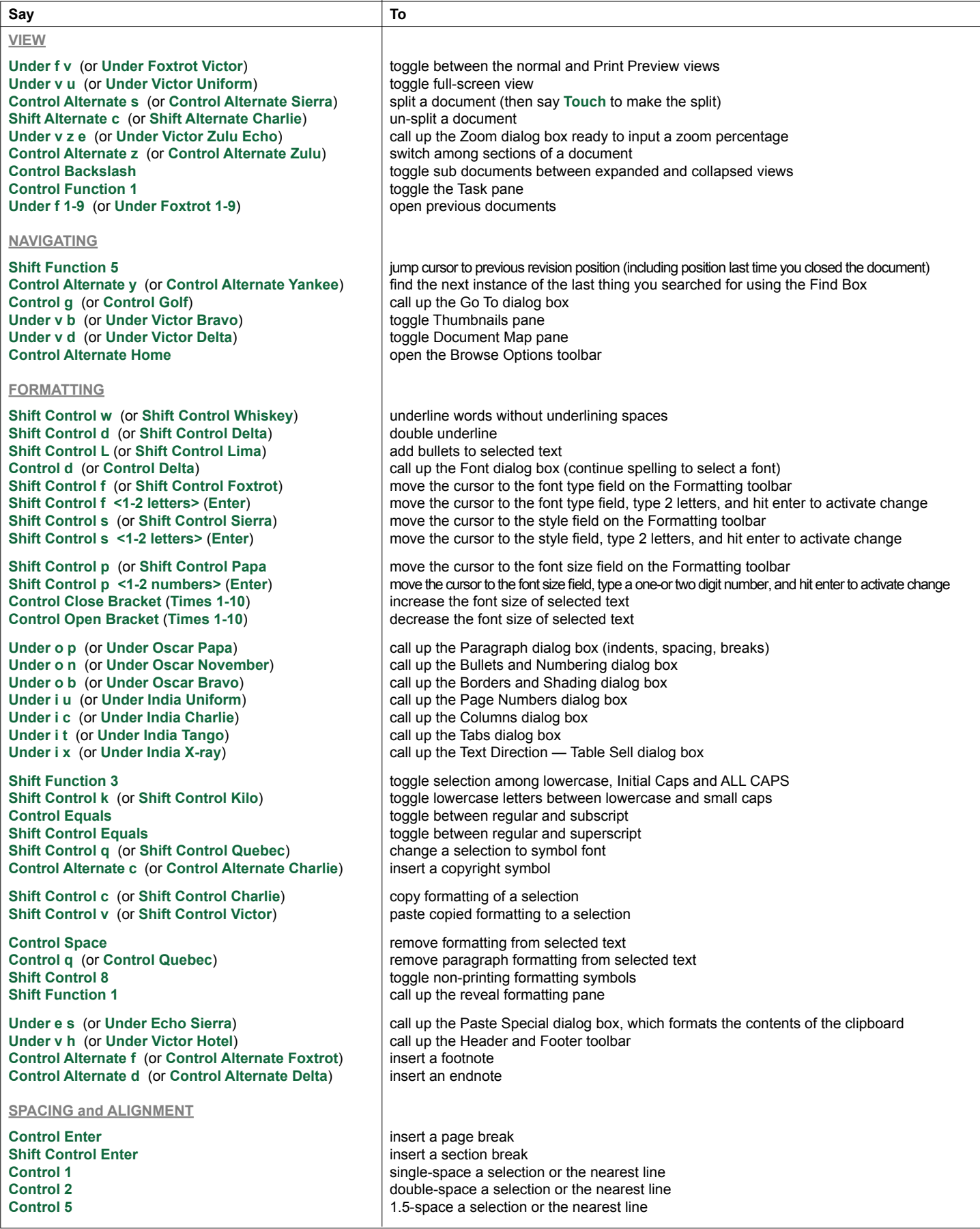